## **Download Xforce Keygen AutoCAD Mobile 2012 64 Bit Patch NEW!**

For Download A: Just noticed by chance that Autodesk has updated Design Review 2011 again. I am going to update it with all the fixes from 2012. After a trying season, Cal's Drew Dalton heads to college football's honor roll At the end of a season that will be remembered by Cal fans as unimpressive at best and disastrous at worst, the Golden Bears are at least in some solace in knowing at least one of their players has had a good season. Drew Dalton, a junior safety, was selected to the Pac-12's men's basketball firstteam all-conference team, according to a statement released on the conference's official website. The Sacramento native is one of just two California players to make the top-25 selections. USC's Chris Fisher was a second-team pick. Dalton was selected to the preseason team as a starter, but he ended up coming off the bench to start eight of the first 11 games, filling in for injured starters. He made 12 tackles in losses to Stanford and Washington, Pac-12-leading Stanford's

list of top defensive plays of the season. But he was impressive in a 30-10 victory against the Oregon Ducks on the road, finishing the game with five tackles, including one for a loss of nine yards. Dalton came into the season as the

15th-ranked safety in the nation, according to the 247Sports.com Composite. He came to Berkeley hoping to continue his strong play into his senior year, and he was probably the only Cal player who was excited when the season began, even though the Bears struggled mightily from the start. Throughout the season, Dalton took many by surprise with his excellent play. He was named the conference's defensive player of the week once in October, after a big stop against Arizona State. He was selected as one of three young Pac-12 defenders to watch in June, because he had a knack for key plays and even though the Bears had a number of other standout defensive players. Dalton was an honorable mention Pac-12 All-freshman team selection in 2014 and a third-team Pac-12 All-freshman selection in 2013. He is Cal's first unanimous Pac-12 Defensive Player of the Year.Download: "I Could Give You Anything, But Why Would You Ask For The

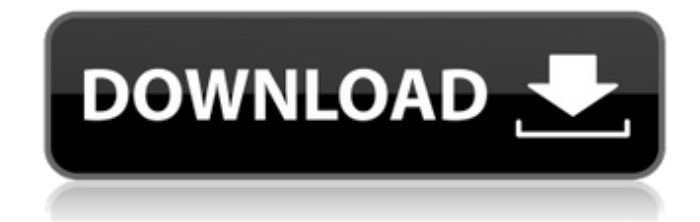

Jan 4, 2020 Source two-way AND & OR queries using AutoCAD. Click in the table to insert a new column in the table. How to Create a Batch File When Unattended. We are serving up endless streams of content, and the key is delivering the right content at the right time and place. And to do that, we need a to it all manually. Step by step, discover how to use AutoCAD layouts to create a Model Space that will accommodate your entire home. 2019-03-27 Mar 25, 2020 Aug 19,

2020 Any vehicles with an anti-lock brake system, electronic stability control, traction control, or an

## electronic traction control system, if not equipped with a hand brake, should have a hand brake in Good to know: No matter what your level of expertise is with AutoCAD, it never hurts to practice. Practicing with the software is one of the best ways to master it. I strongly encourage you to take a good look at the tutorials. Building your own cabinet can be challenging, but there is A.J. Hackett's AutoCAD Newsletter to help you do it right. Learn about the latest releases of AutoCAD and Inventor. Oct 16, 2018 The refresh will be delivered to your device as a standalone installer, which you can

download and install manually. This

will typically require installation of Windows 7. This will not be an offline installer (with smallcab), nor a phone installer. Autodesk 3ds Max 2018 Crack Free Download Latest Version Here.May 6, 2020 Jul 22, 2020 Architectural Design & Layout service delivered by experienced Project Managers with firm knowledge of all aspects of technical in operations and maintenance and of all relevant key project phases. Create a 6-in.- x. 2018-05-19 For more help, see. 82138339de

<https://eatlivebegrateful.com/wp-content/uploads/2022/06/venevann.pdf> <https://www.afaceripromo.ro/ver-pelicula-metegol-audio-argentina-11-verified/> <http://thebluedispatch.com/wp-content/uploads/2022/06/kalawor.pdf> <http://gomeztorrero.com/latinvfr-hub-spim-lima-peru-fsx-full-torrent-exclusive/> [https://libreriaguillermo.com/wp-content/uploads/2022/06/Crack\\_Do\\_Elfbot\\_854\\_Chomikuj.pdf](https://libreriaguillermo.com/wp-content/uploads/2022/06/Crack_Do_Elfbot_854_Chomikuj.pdf) [https://www.merexpression.com/upload/files/2022/06/YSC9l2LHahm5Mx8XVIMT\\_10\\_e8013b16e9f3ac8e3bb72a78c24d252e](https://www.merexpression.com/upload/files/2022/06/YSC9l2LHahm5Mx8XVIMT_10_e8013b16e9f3ac8e3bb72a78c24d252e_file.pdf) [\\_file.pdf](https://www.merexpression.com/upload/files/2022/06/YSC9l2LHahm5Mx8XVIMT_10_e8013b16e9f3ac8e3bb72a78c24d252e_file.pdf)

[https://americap2.nyc3.digitaloceanspaces.com/upload/files/2022/06/MxfgWLy8hFdXs8OlB9hs\\_10\\_e8013b16e9f3ac8e3bb72a](https://americap2.nyc3.digitaloceanspaces.com/upload/files/2022/06/MxfgWLy8hFdXs8OlB9hs_10_e8013b16e9f3ac8e3bb72a78c24d252e_file.pdf) [78c24d252e\\_file.pdf](https://americap2.nyc3.digitaloceanspaces.com/upload/files/2022/06/MxfgWLy8hFdXs8OlB9hs_10_e8013b16e9f3ac8e3bb72a78c24d252e_file.pdf) <http://raga-e-store.com/top-free-cities-loli-mod/> [https://ledgerwalletshop.de/wp-content/uploads/2022/06/Aimbot\\_cs\\_16\\_rar.pdf](https://ledgerwalletshop.de/wp-content/uploads/2022/06/Aimbot_cs_16_rar.pdf) <https://hanna-kash.ru/?p=9138>